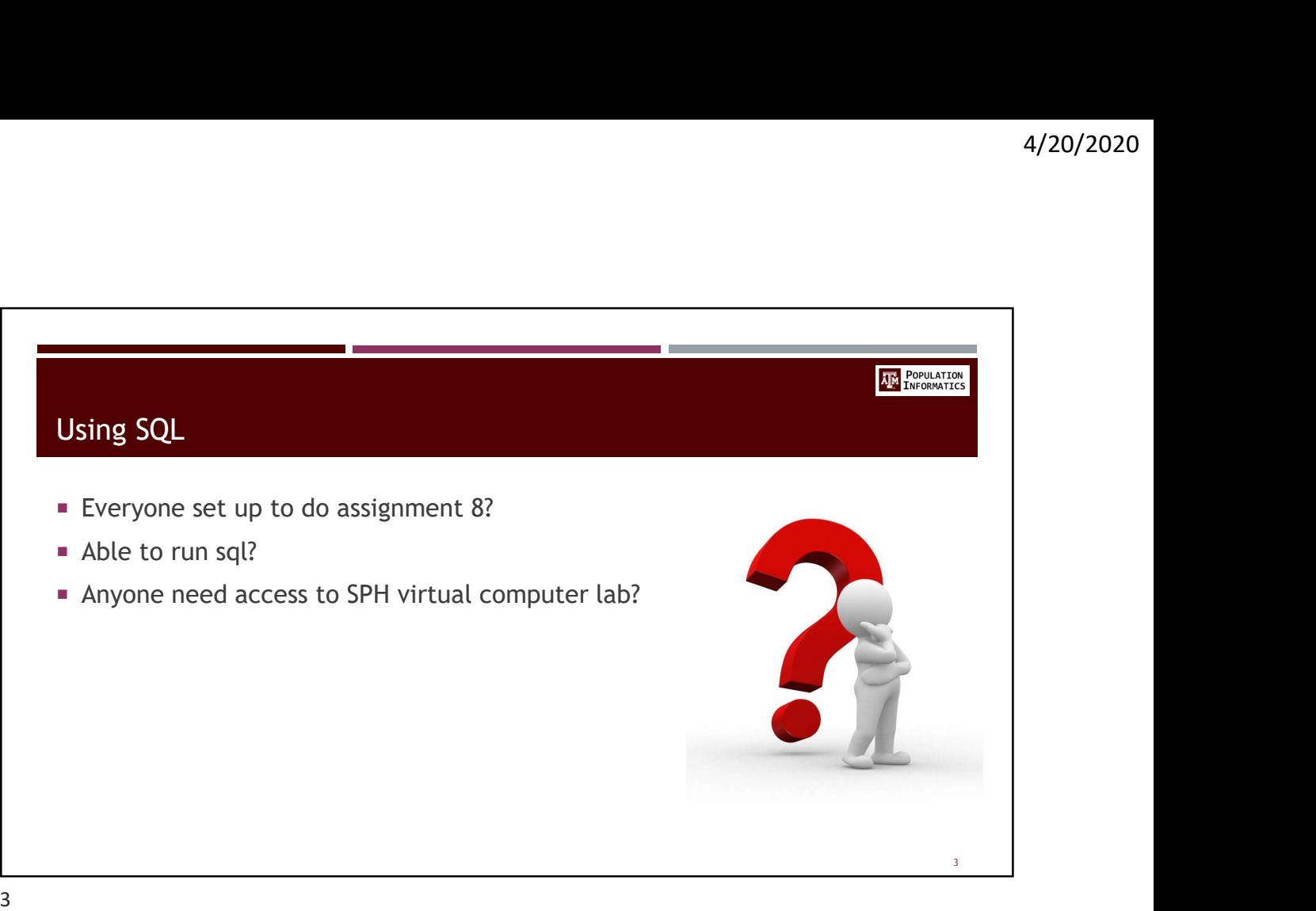

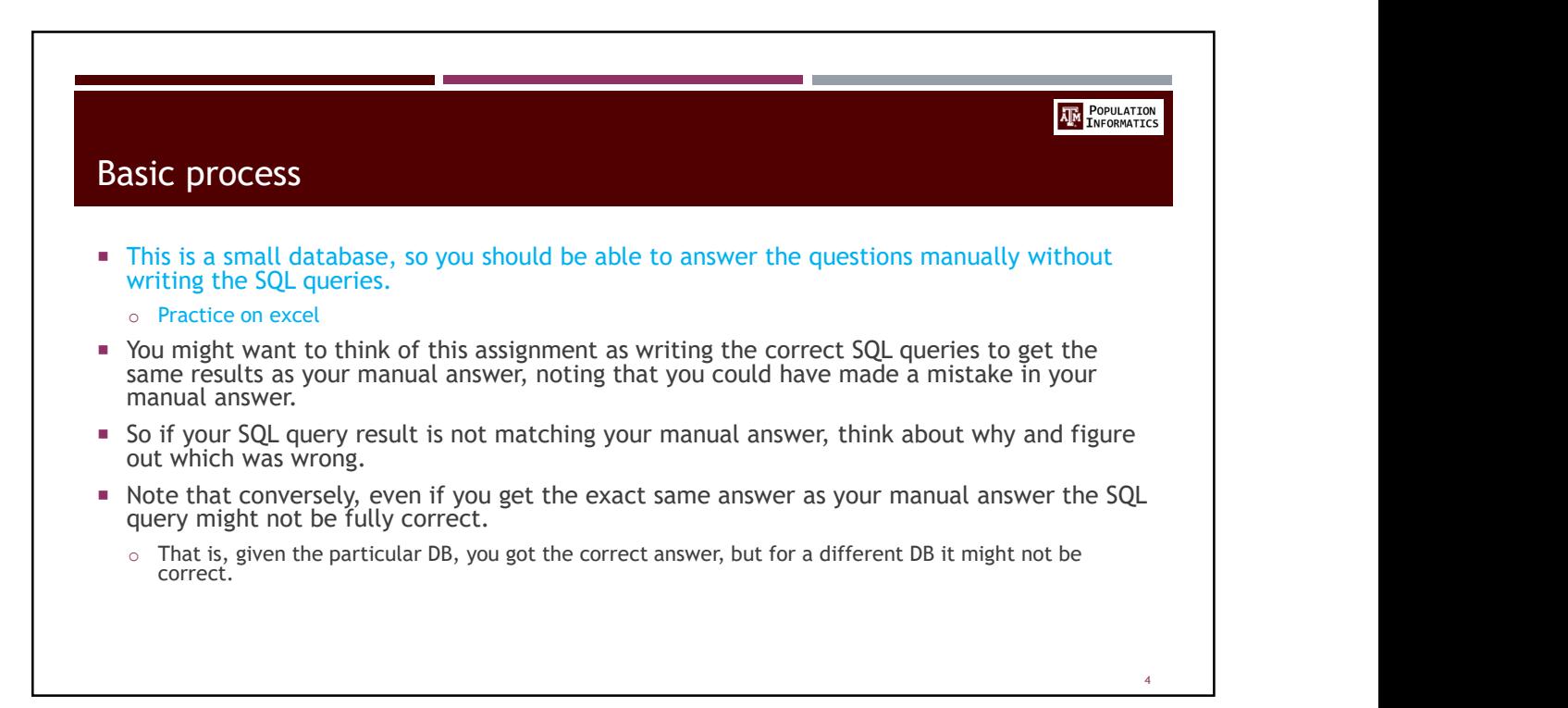

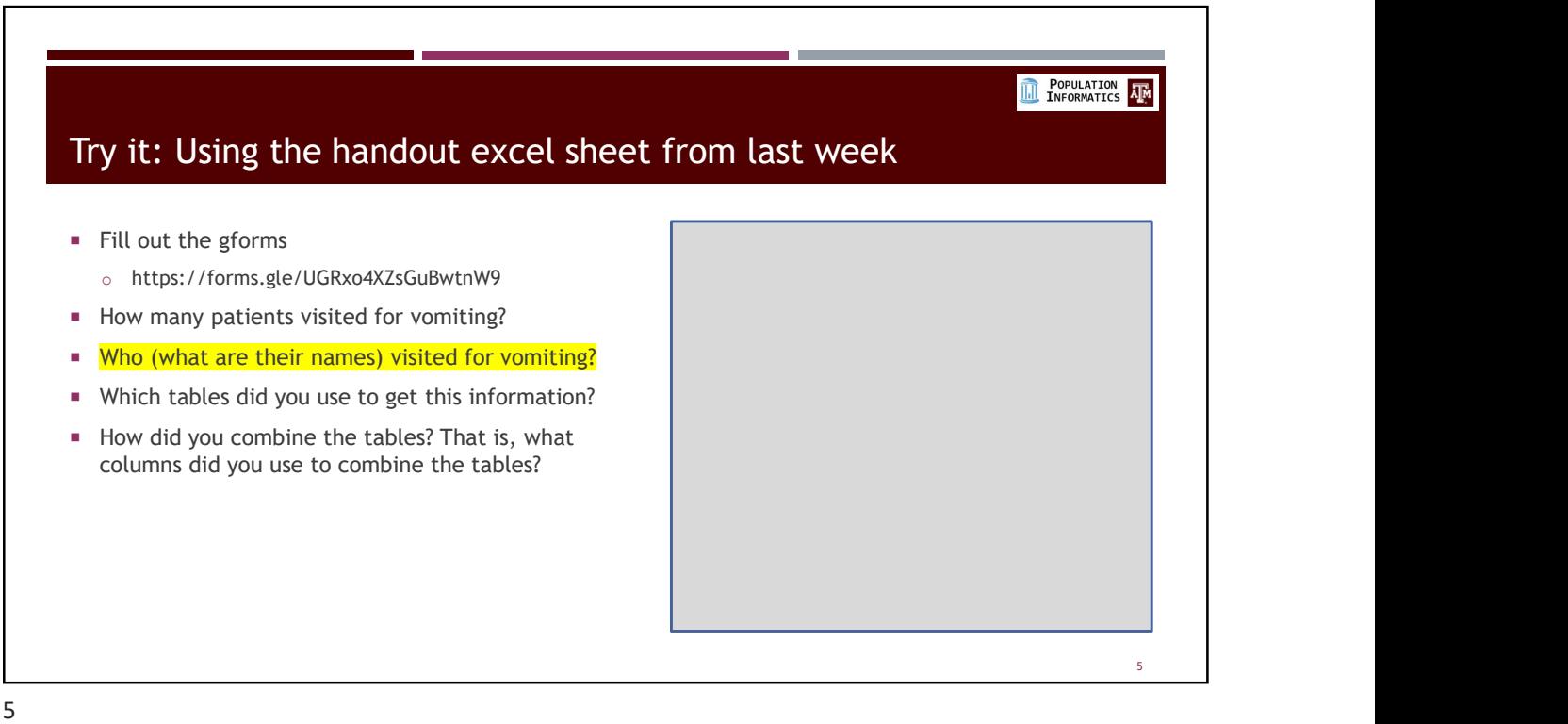

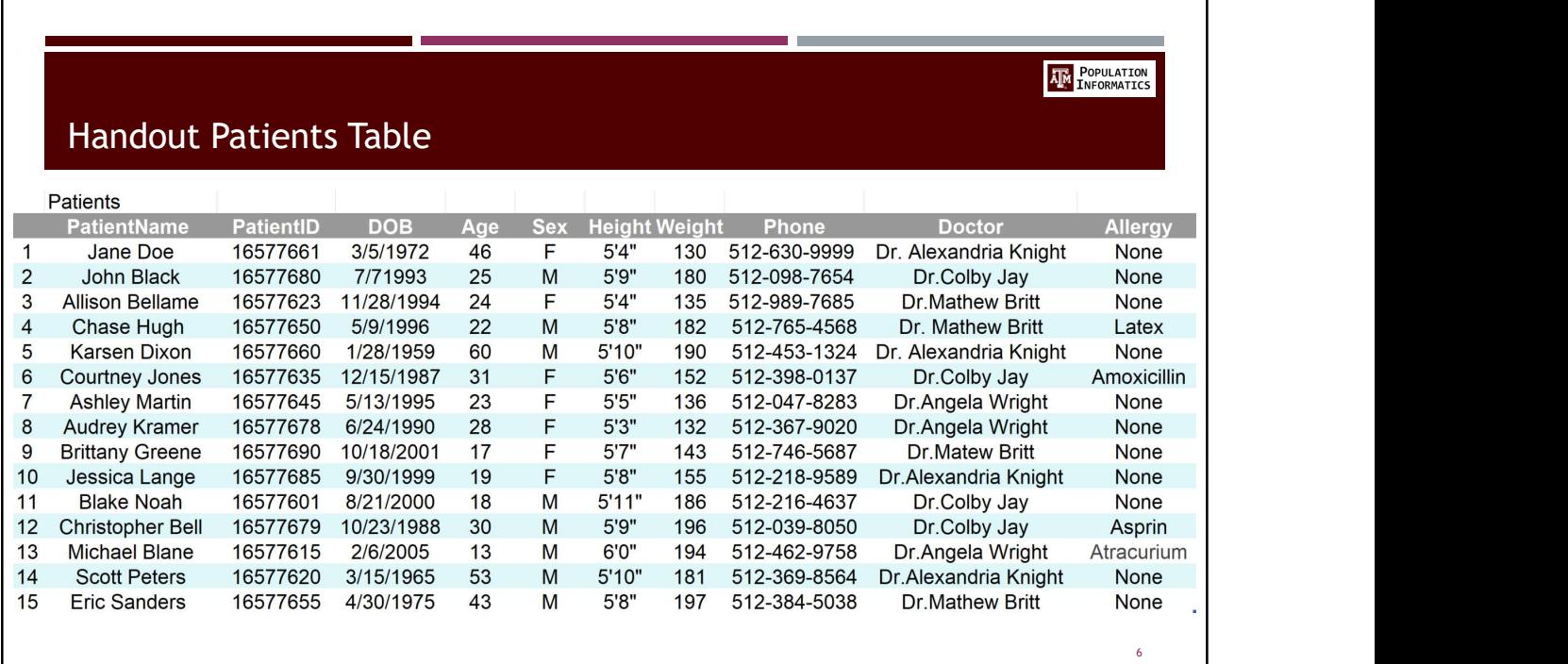

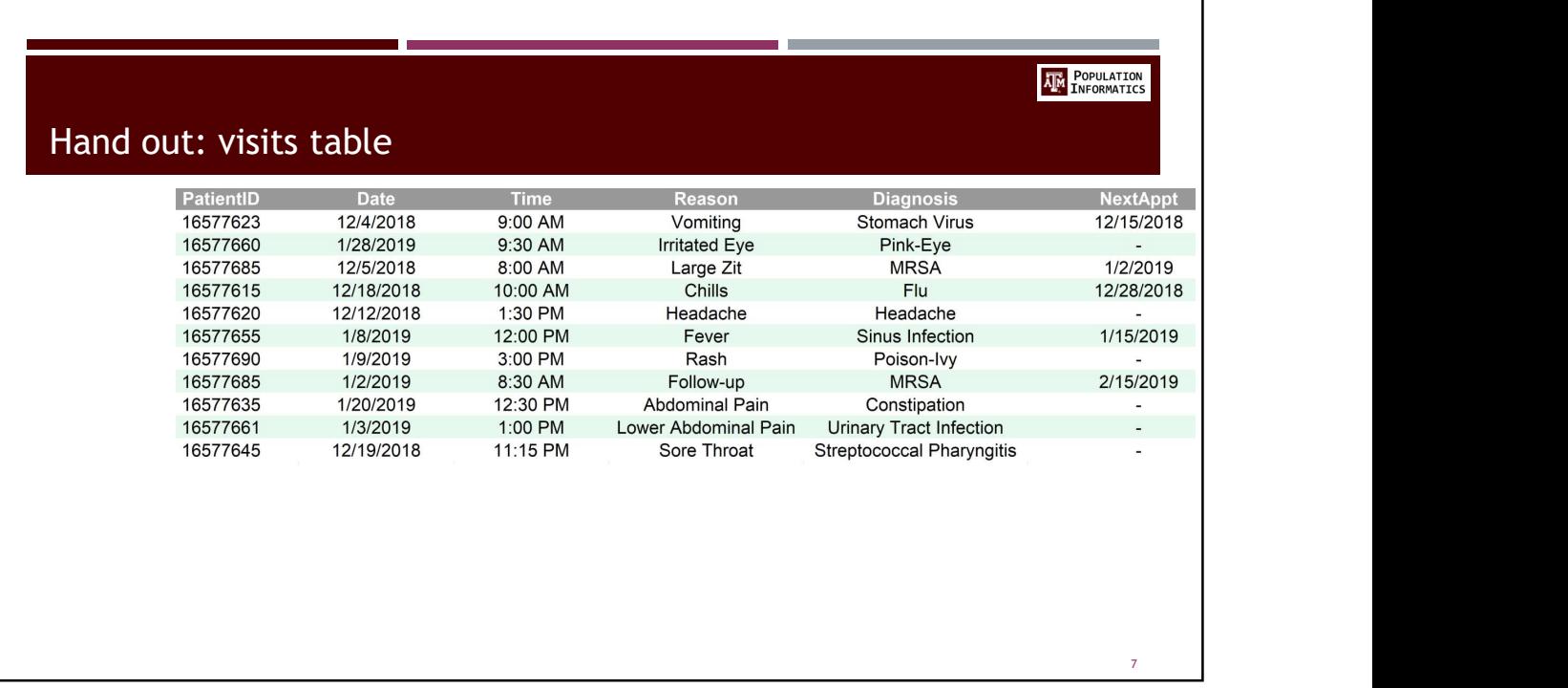

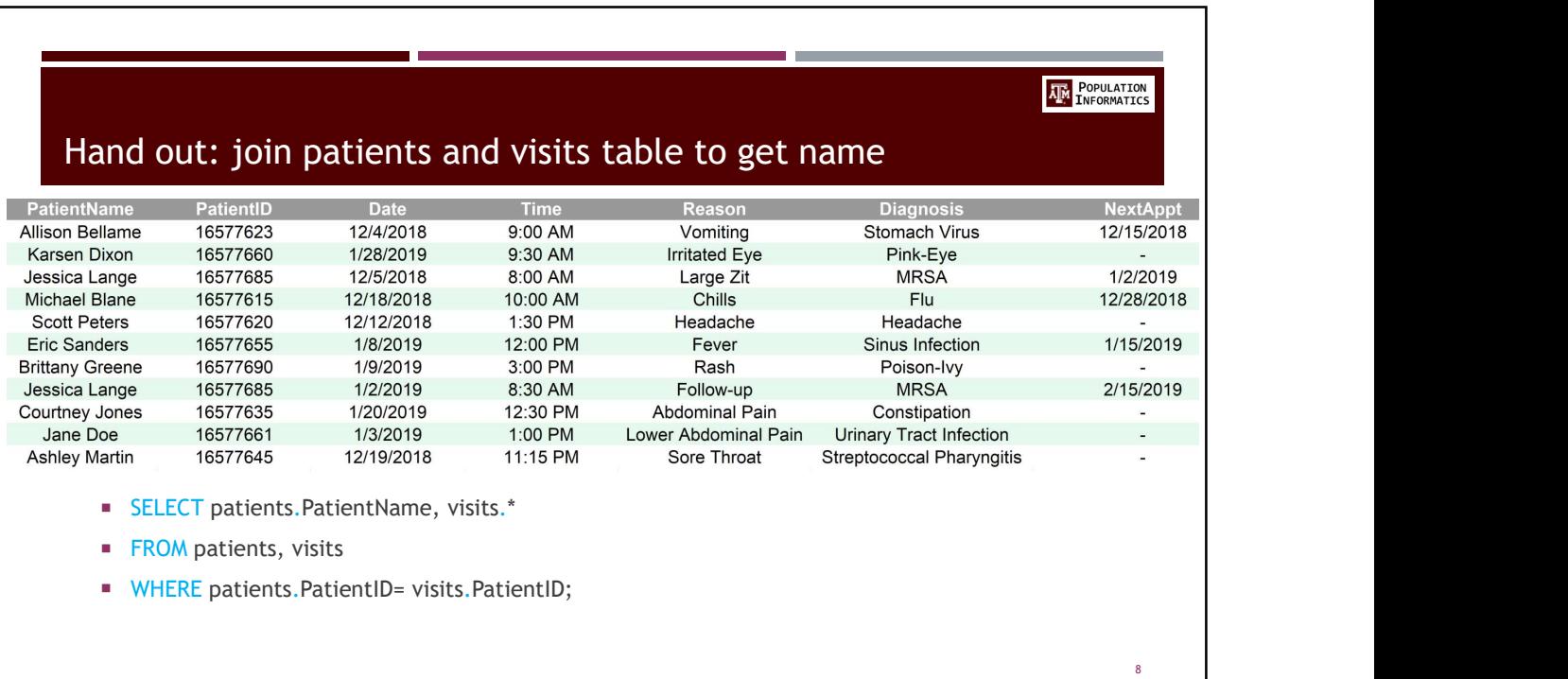

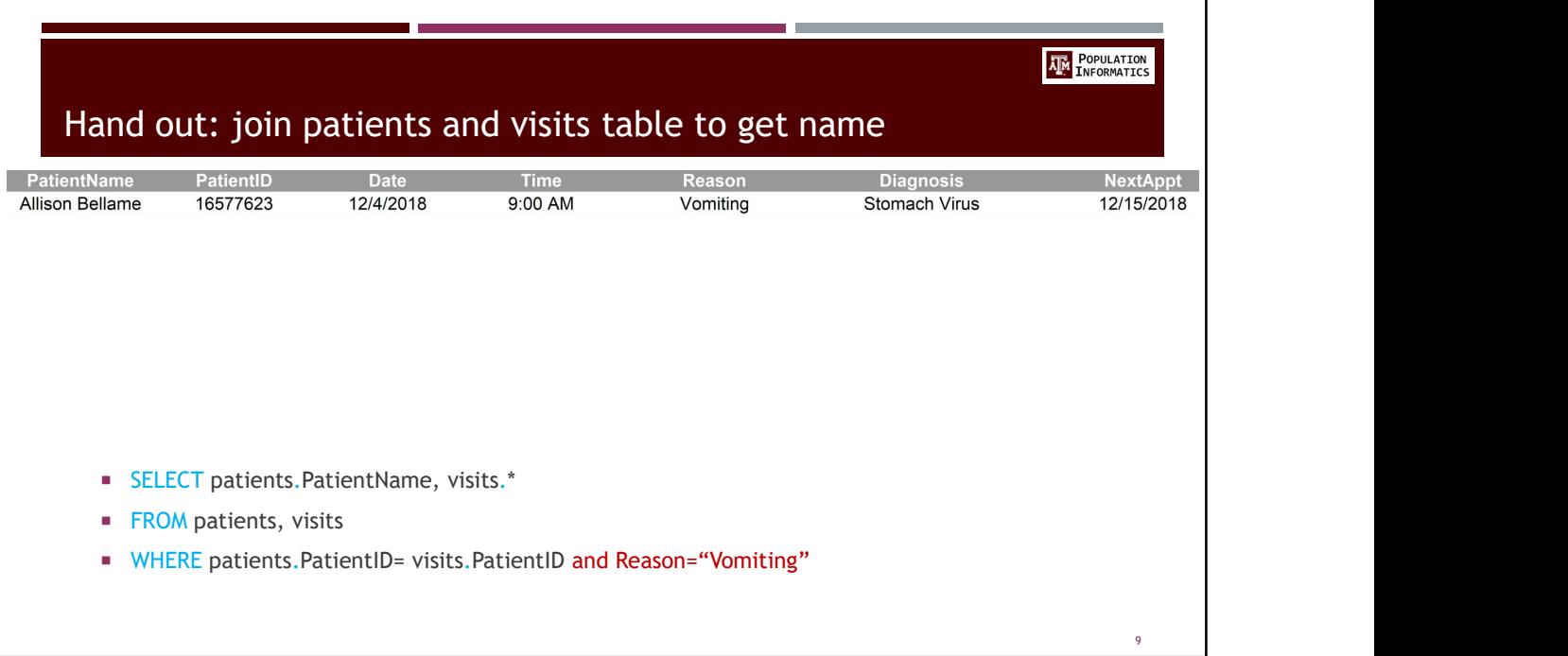

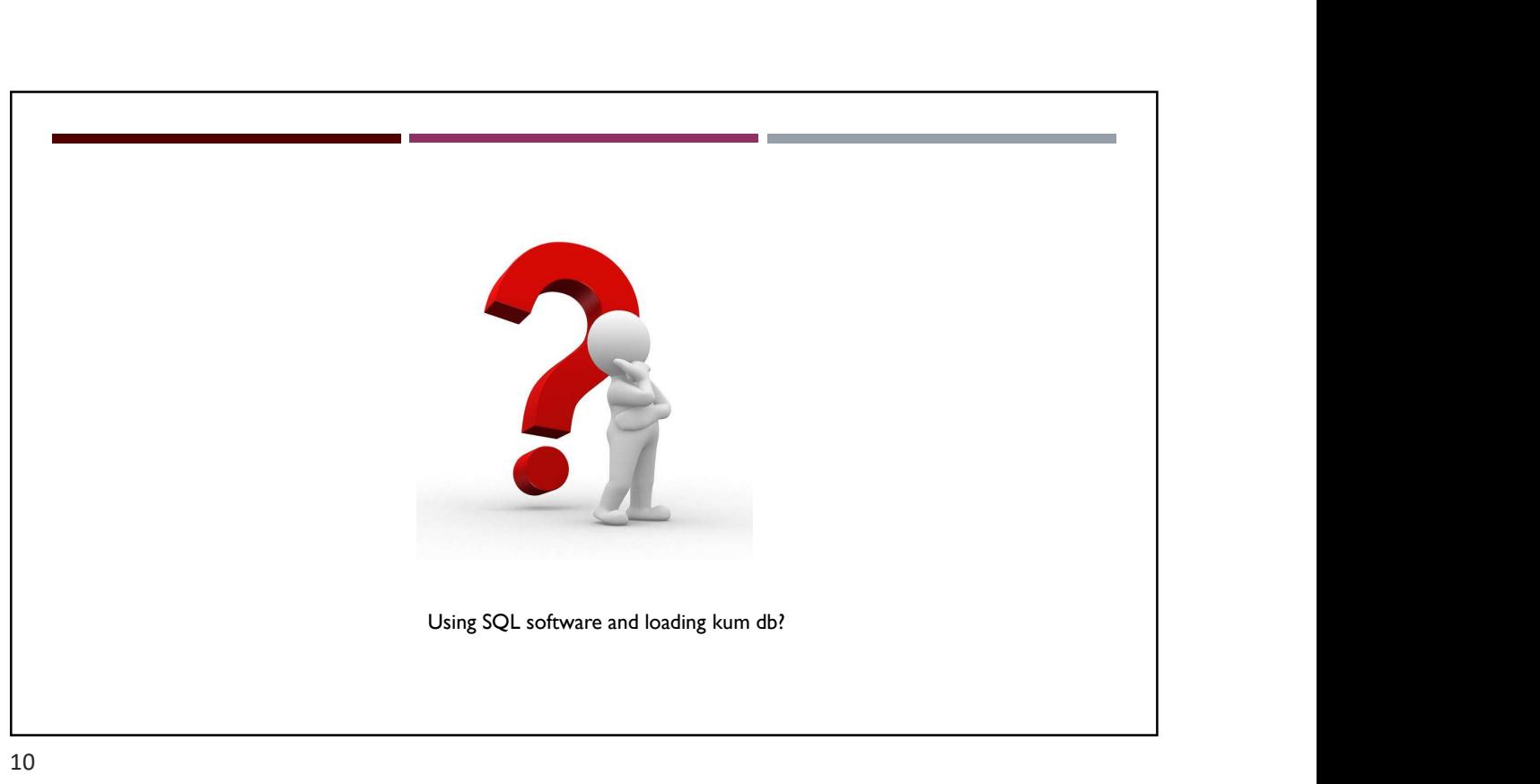

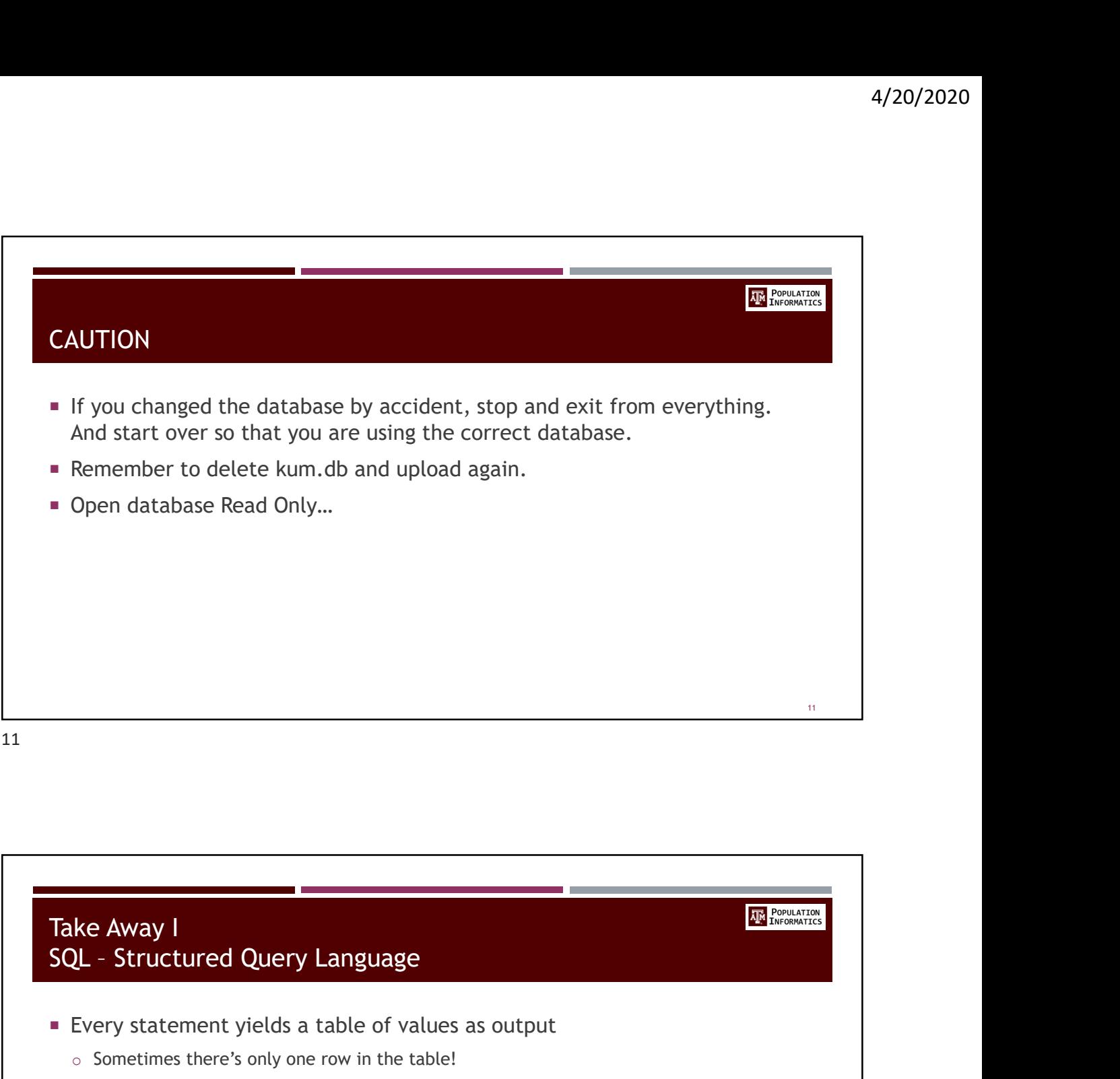

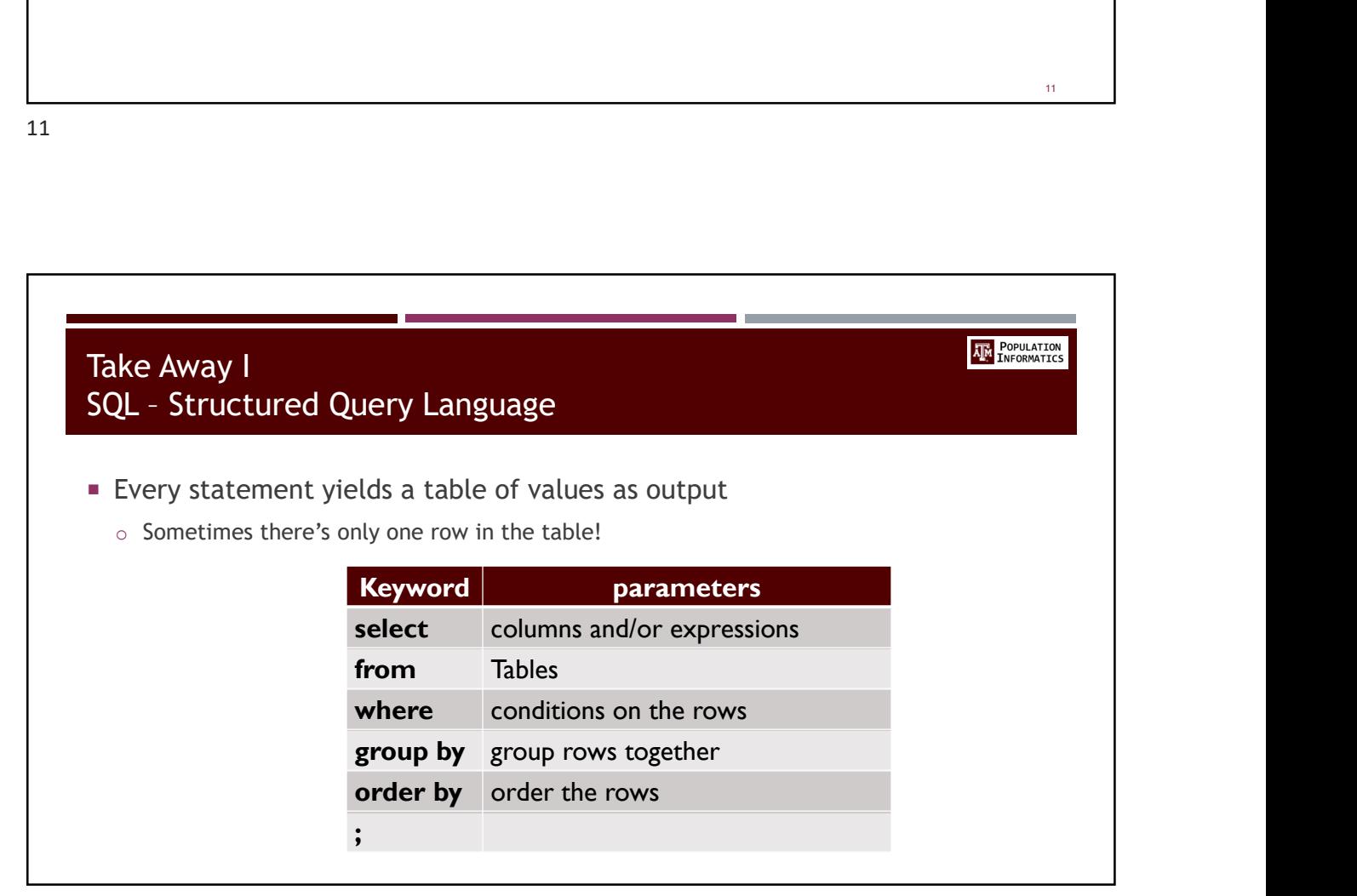

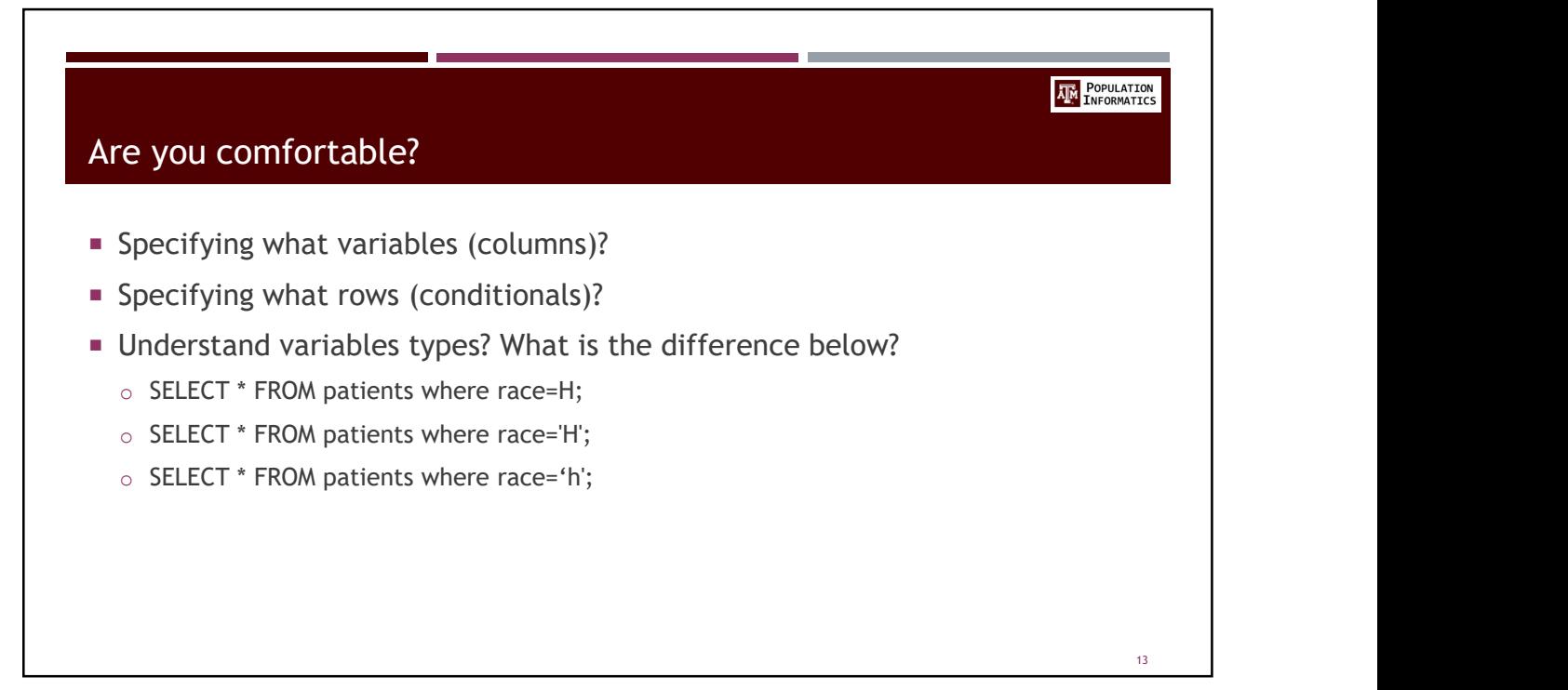

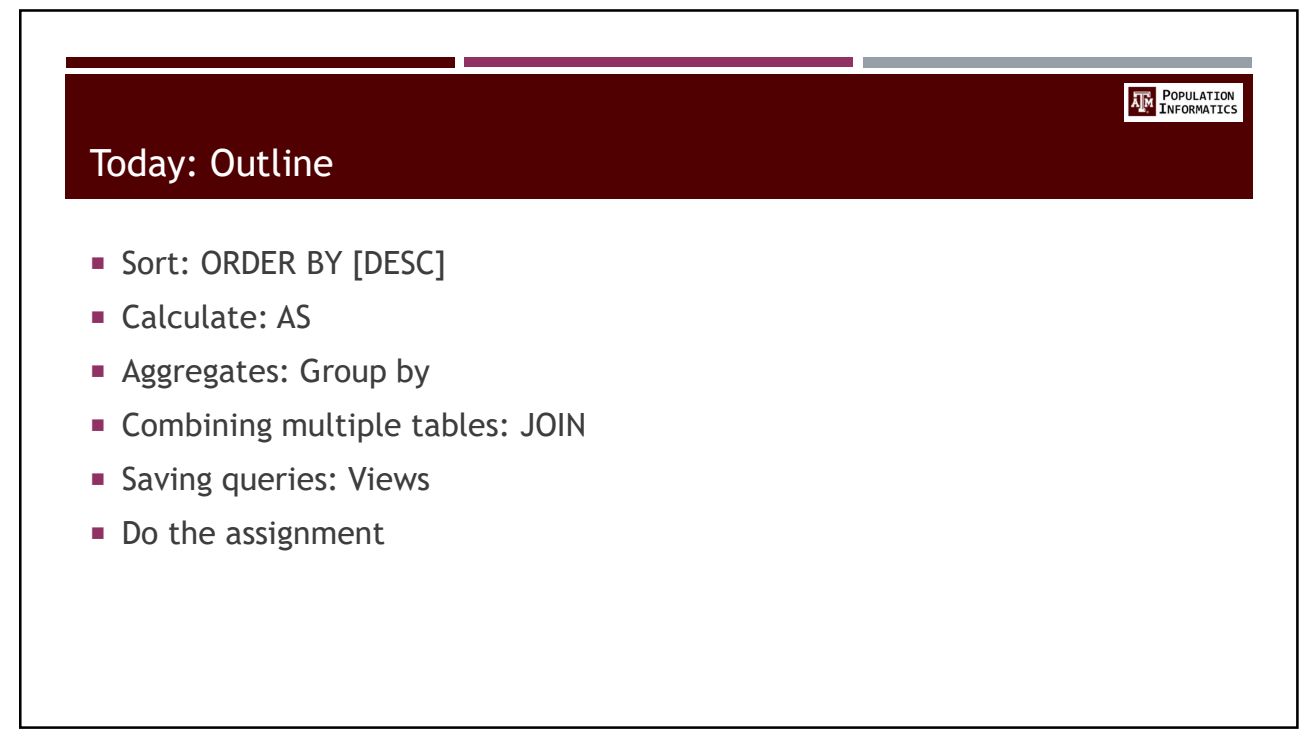

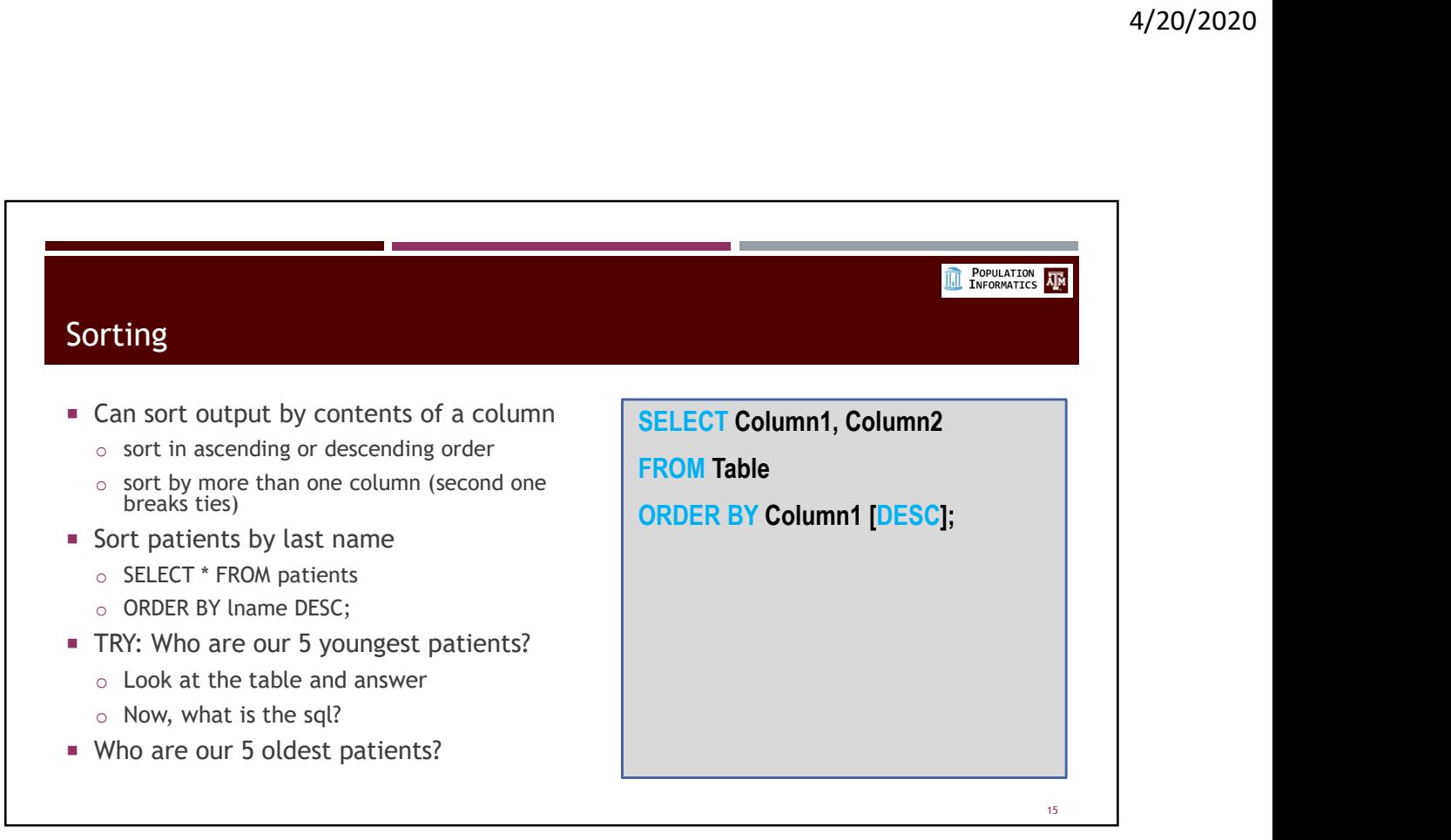

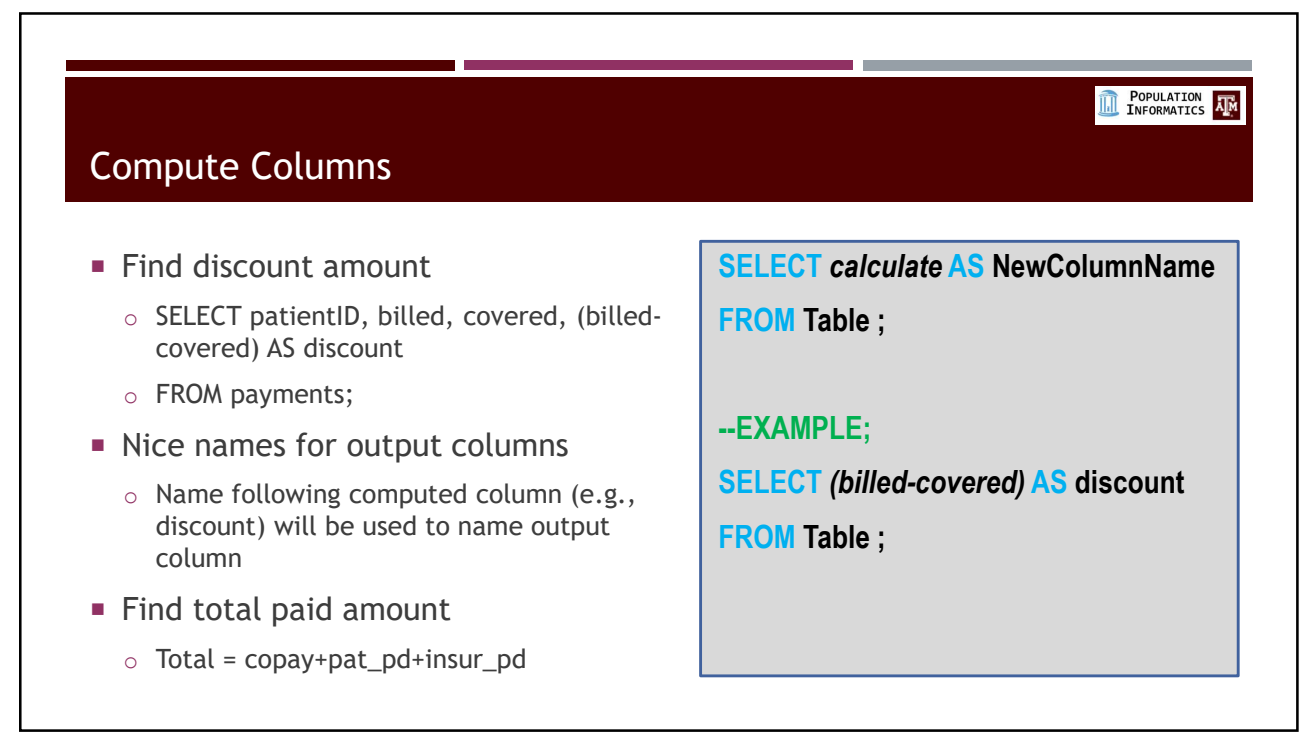

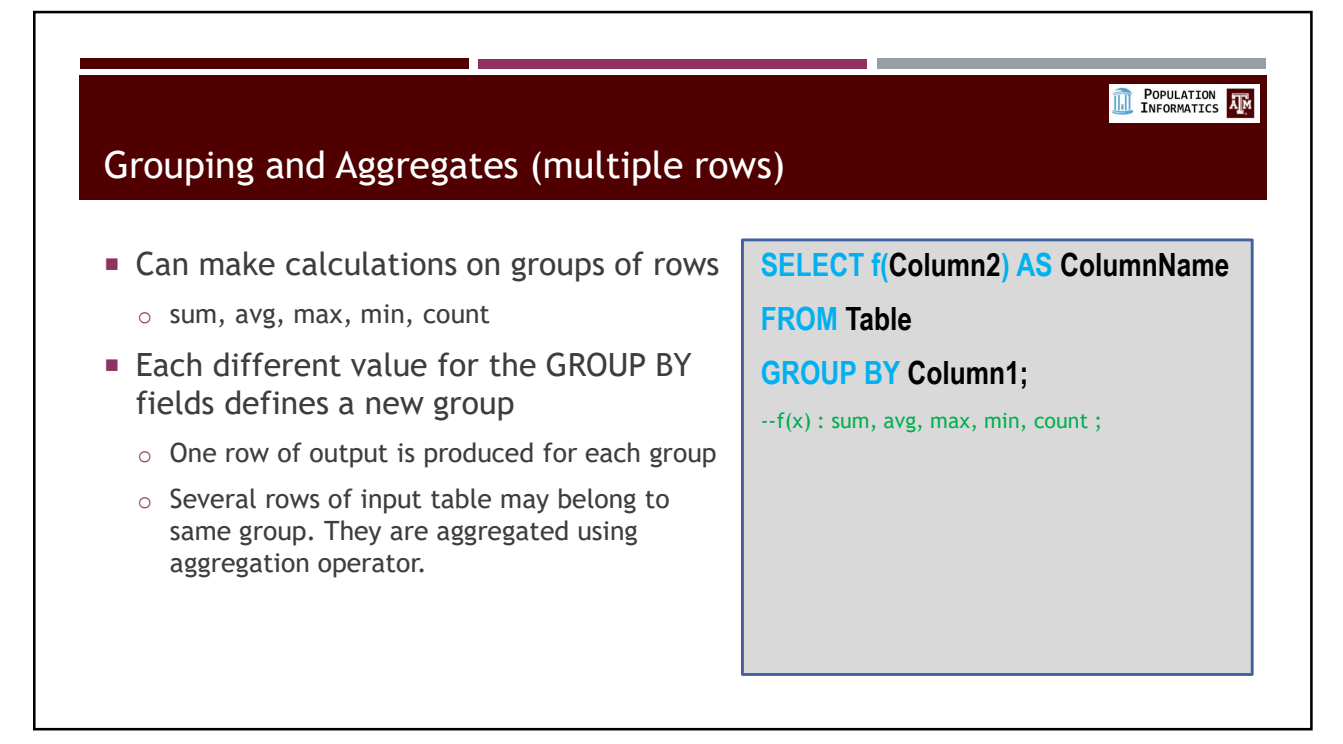

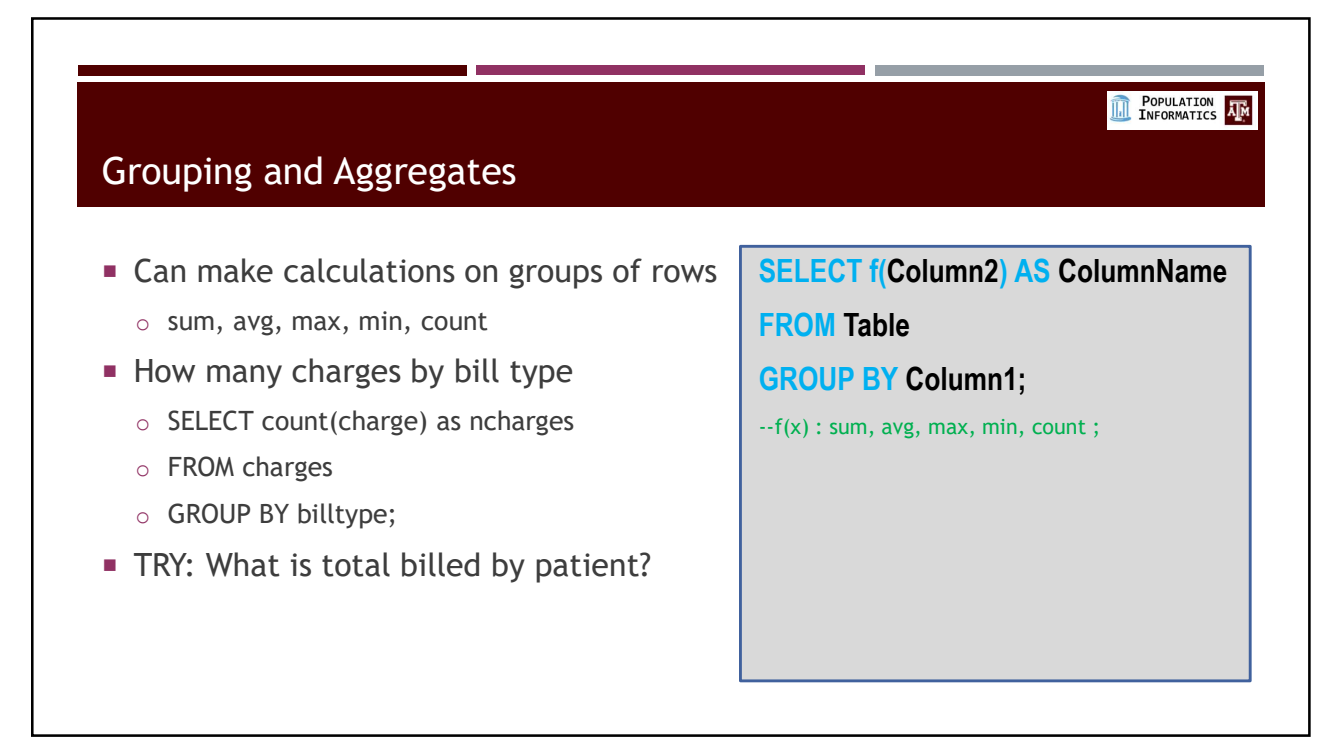

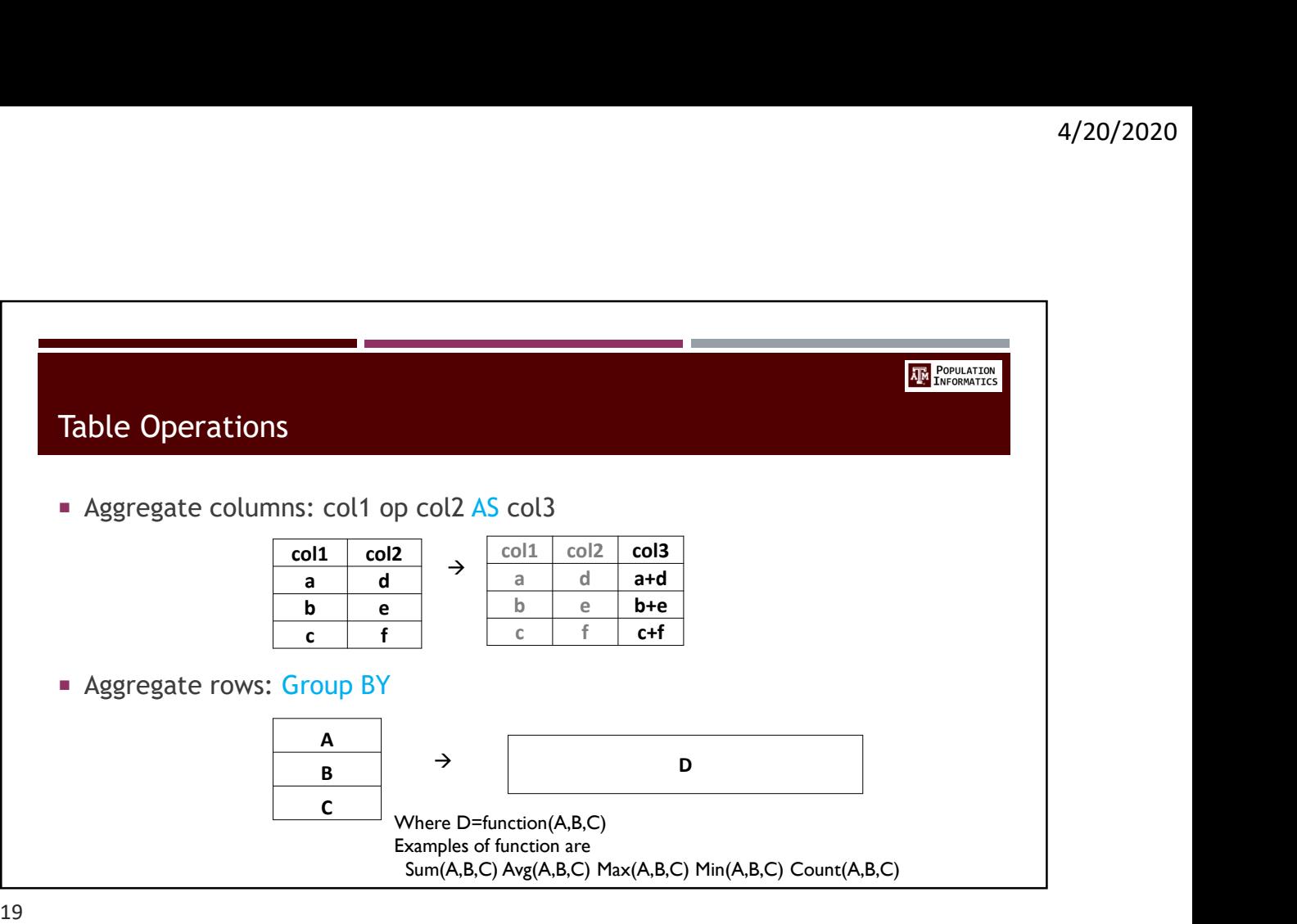

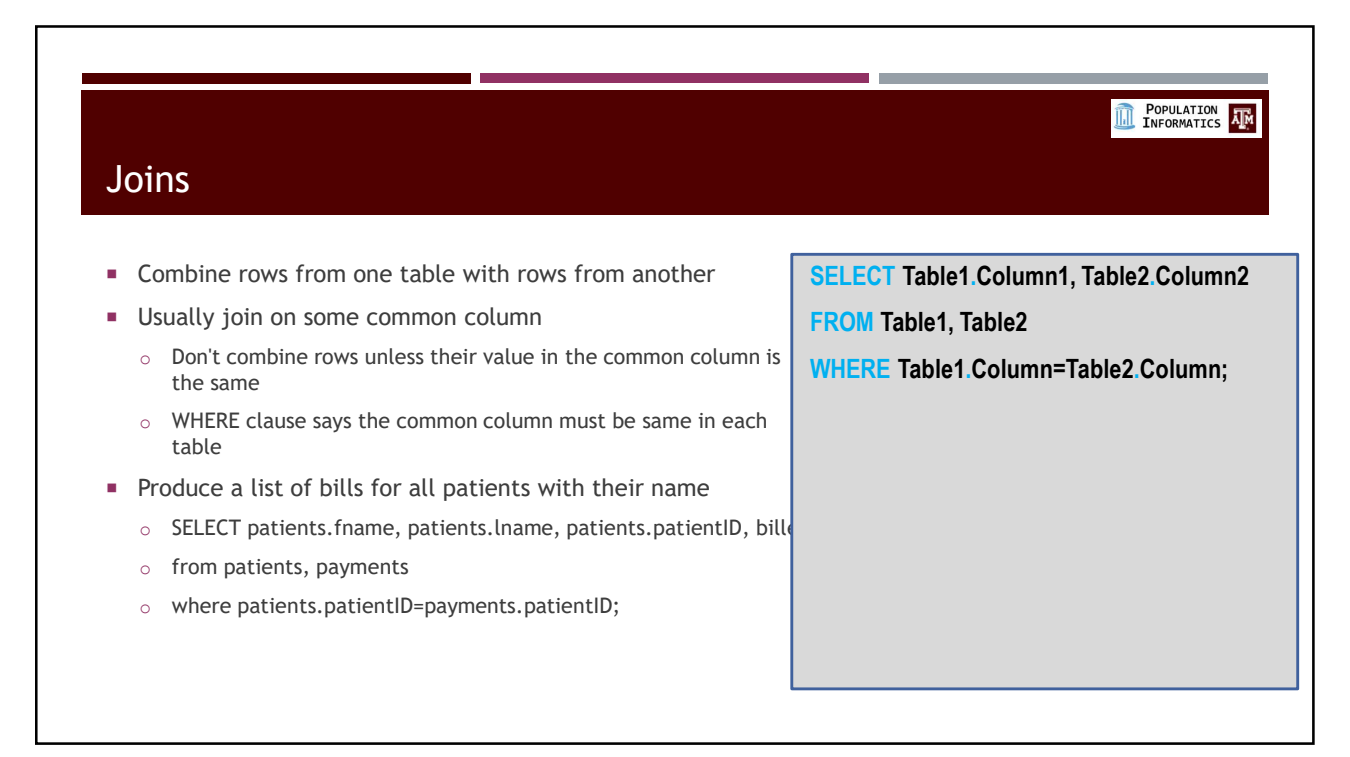

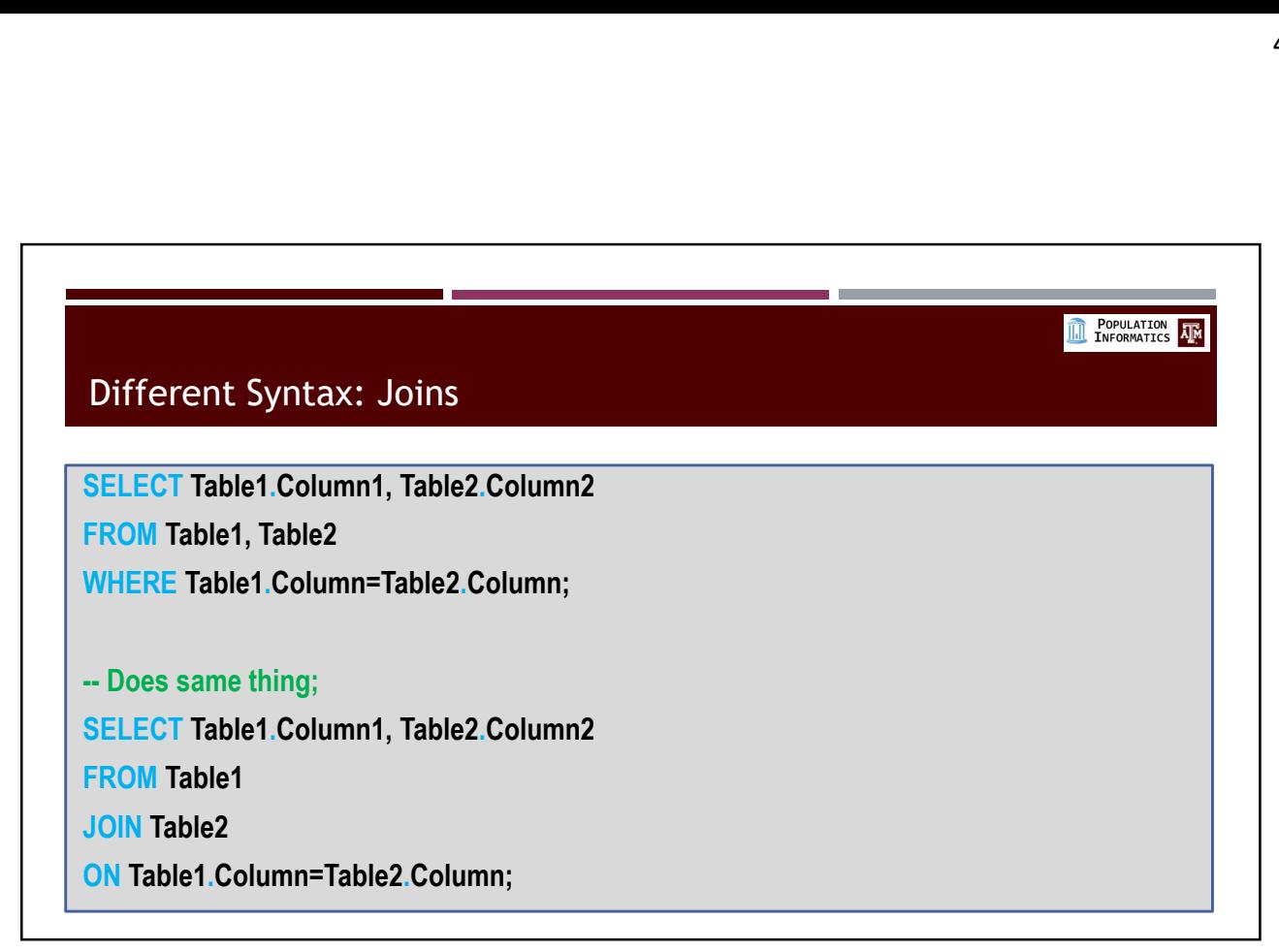

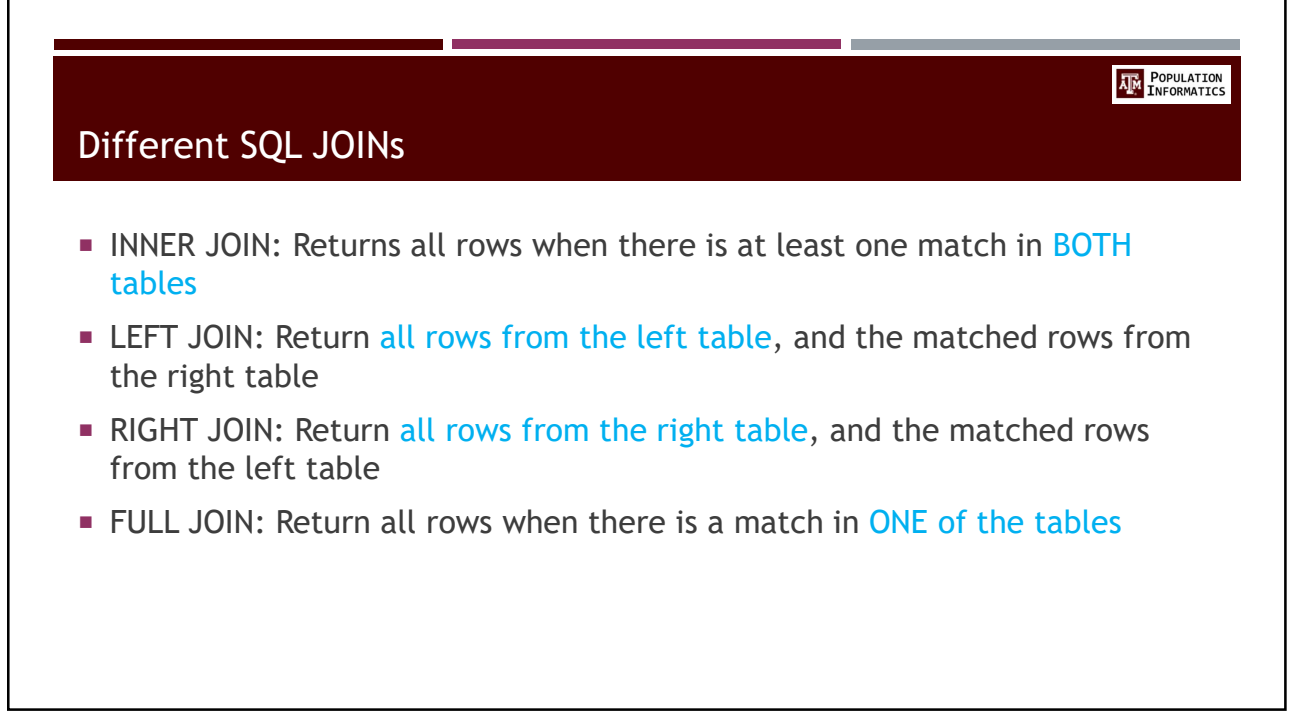

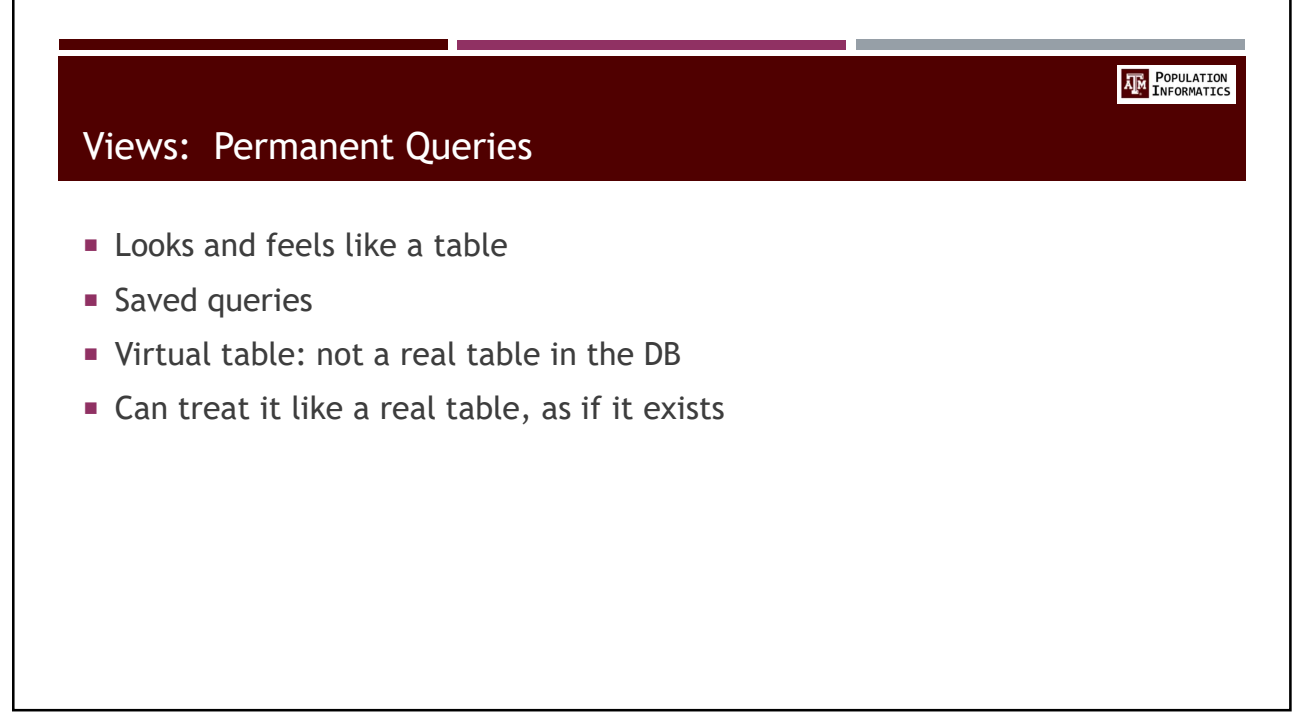

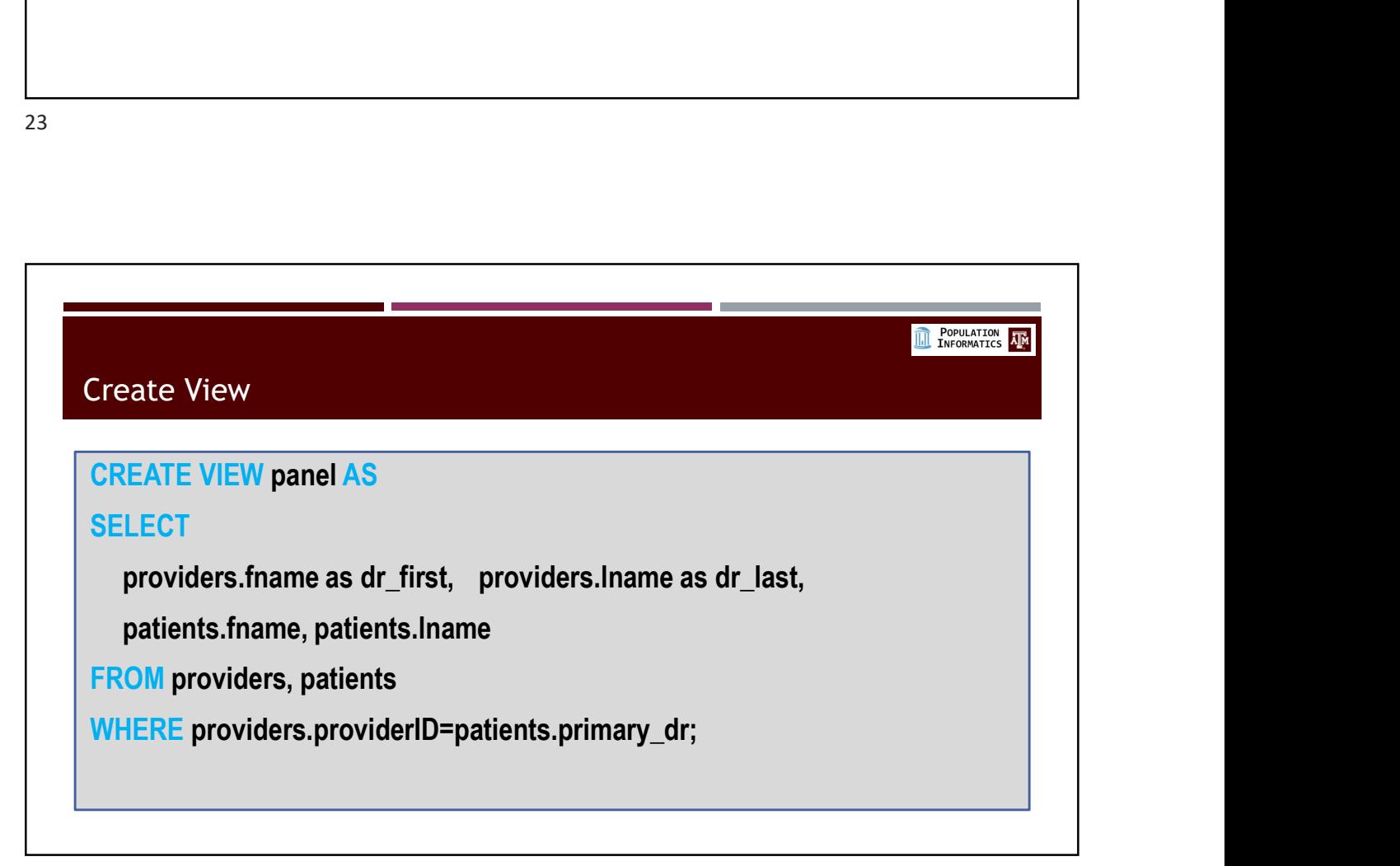

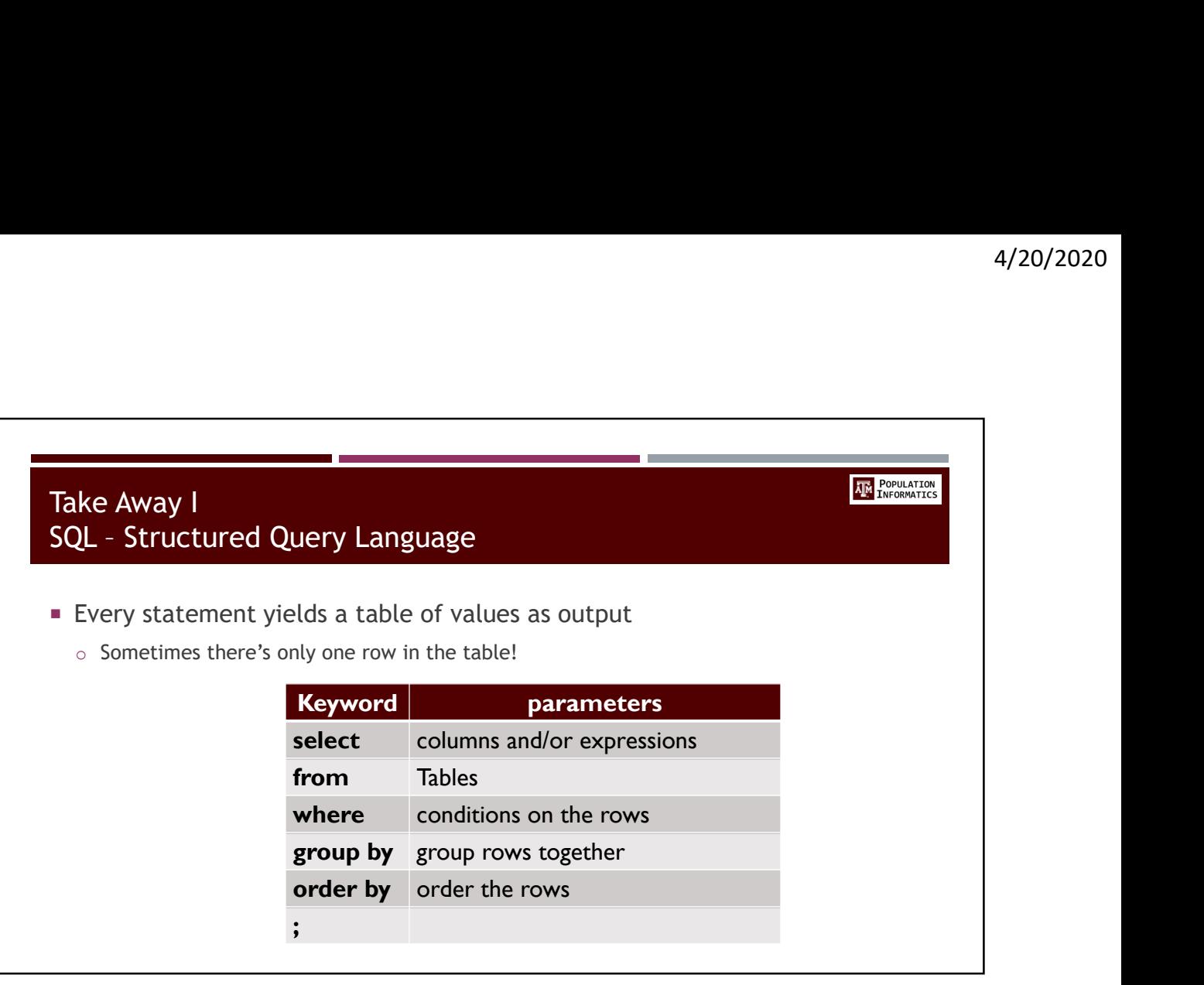

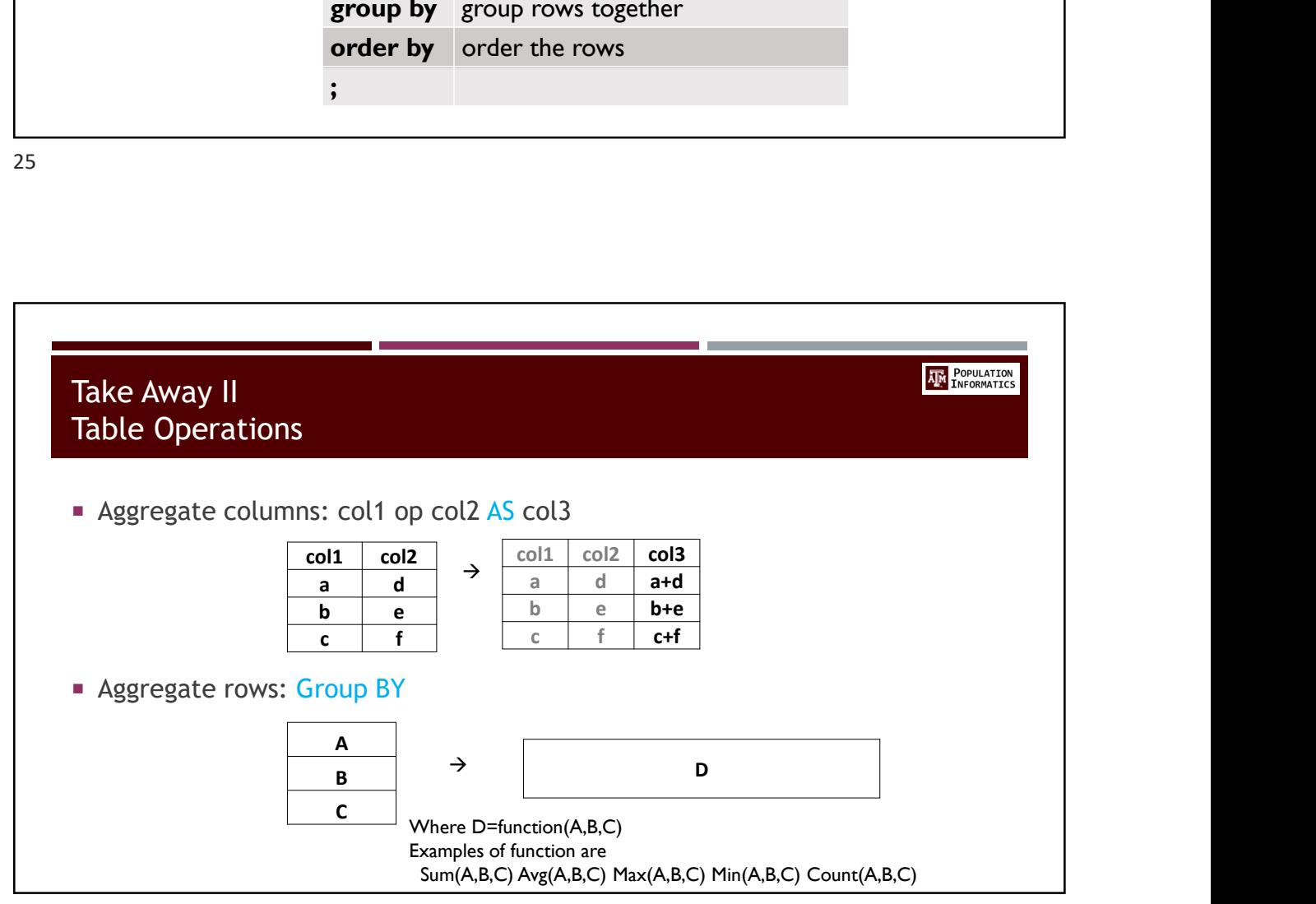

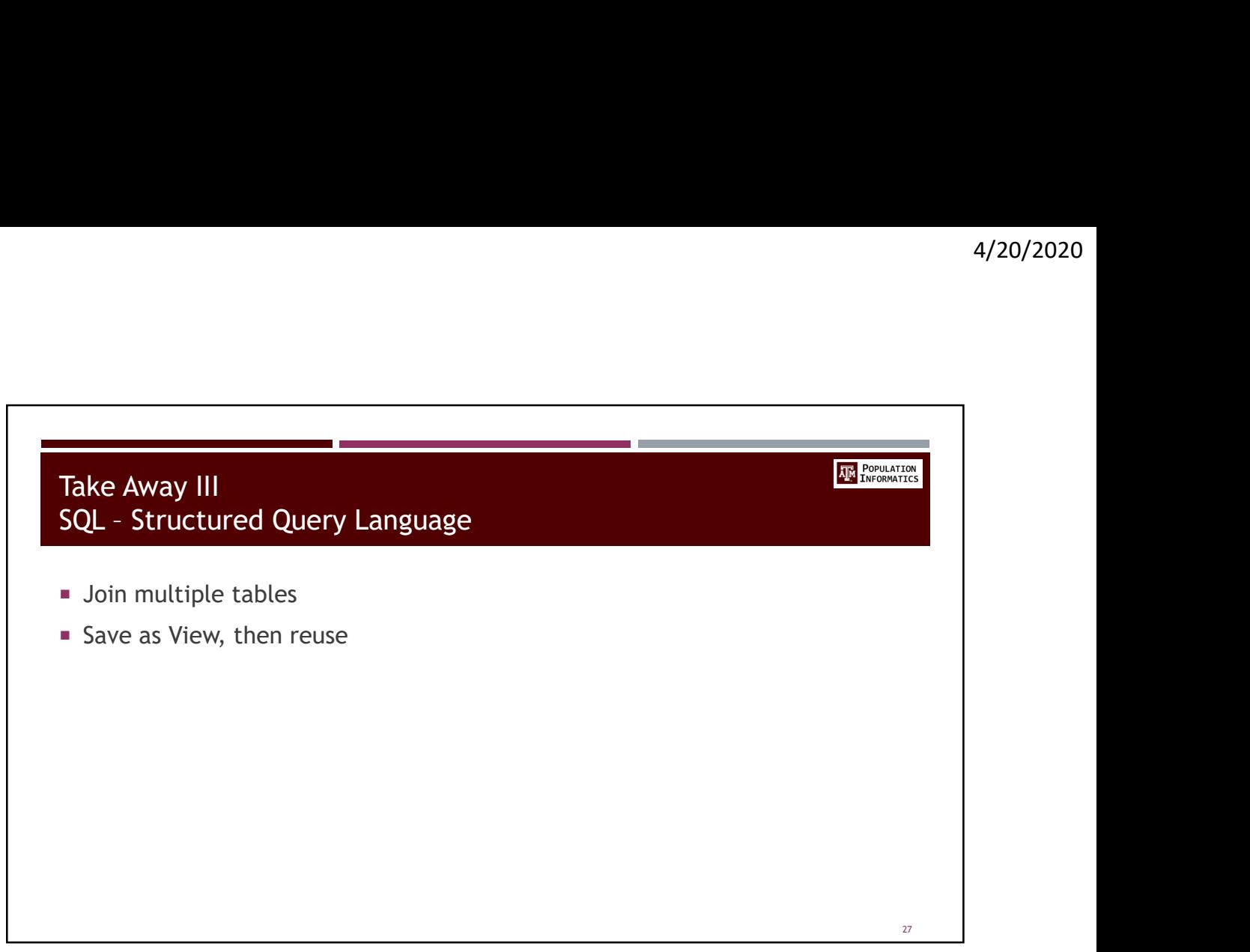

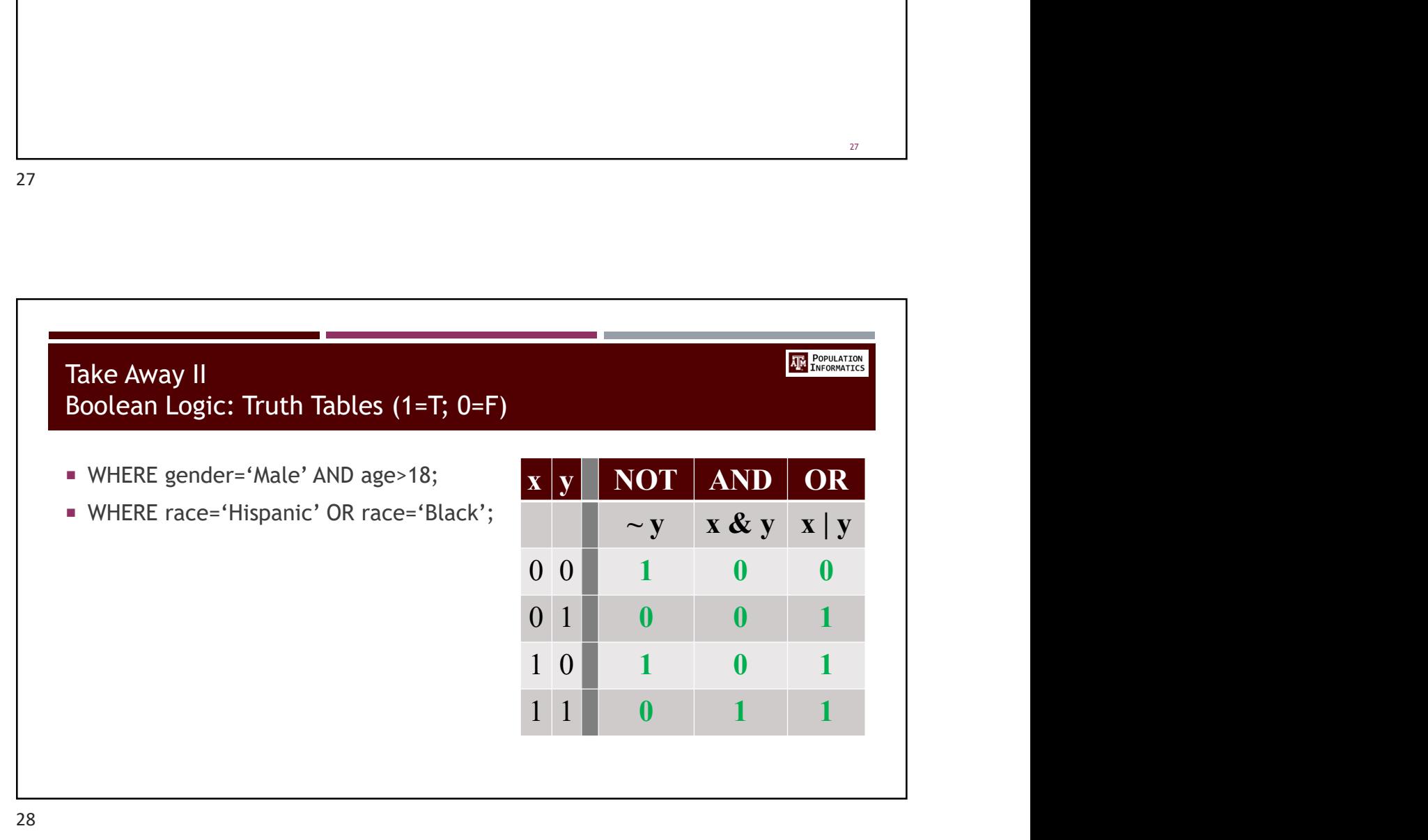

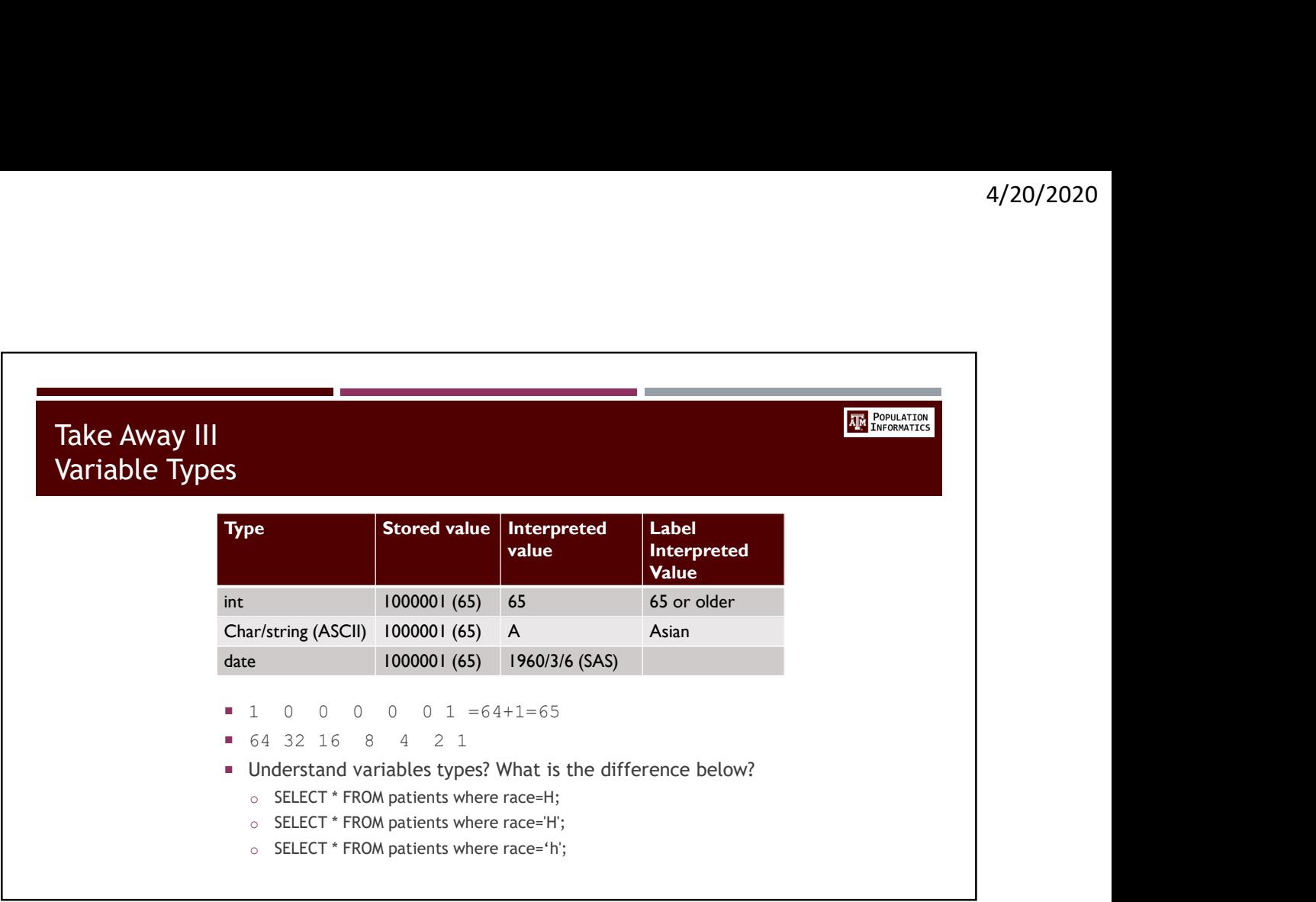

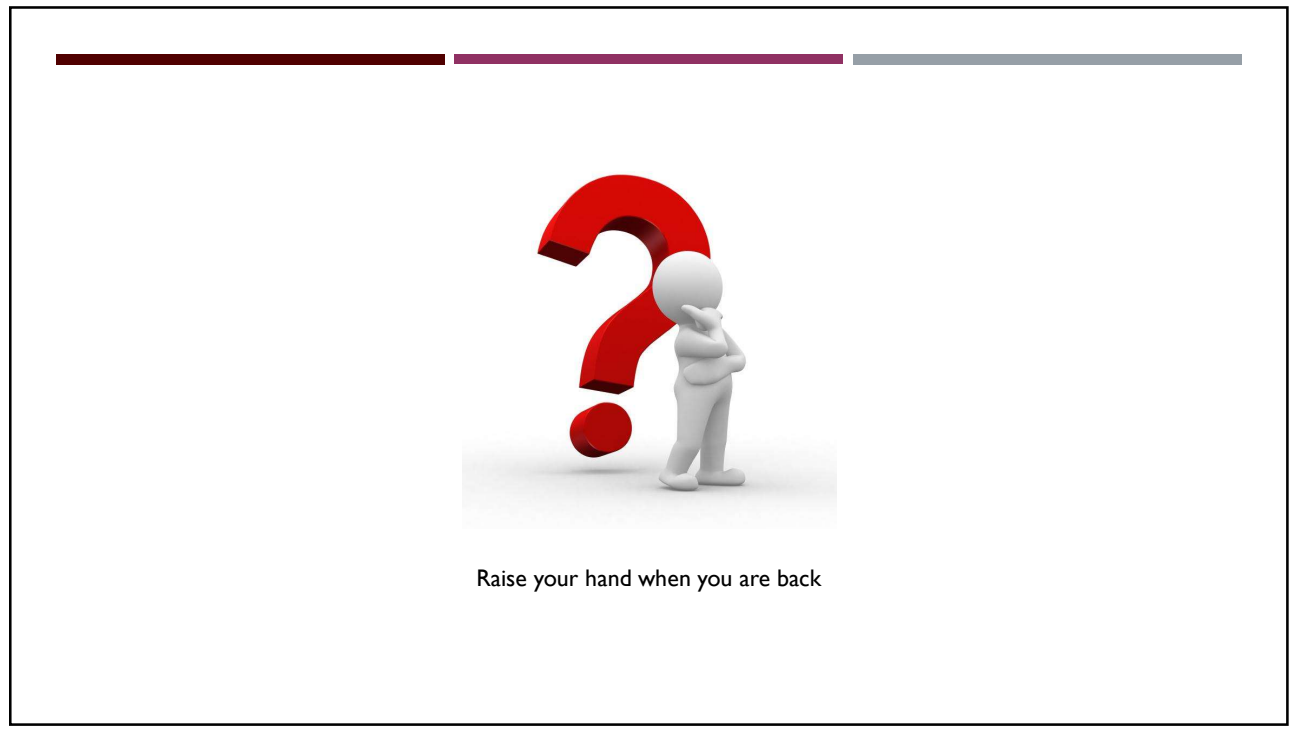

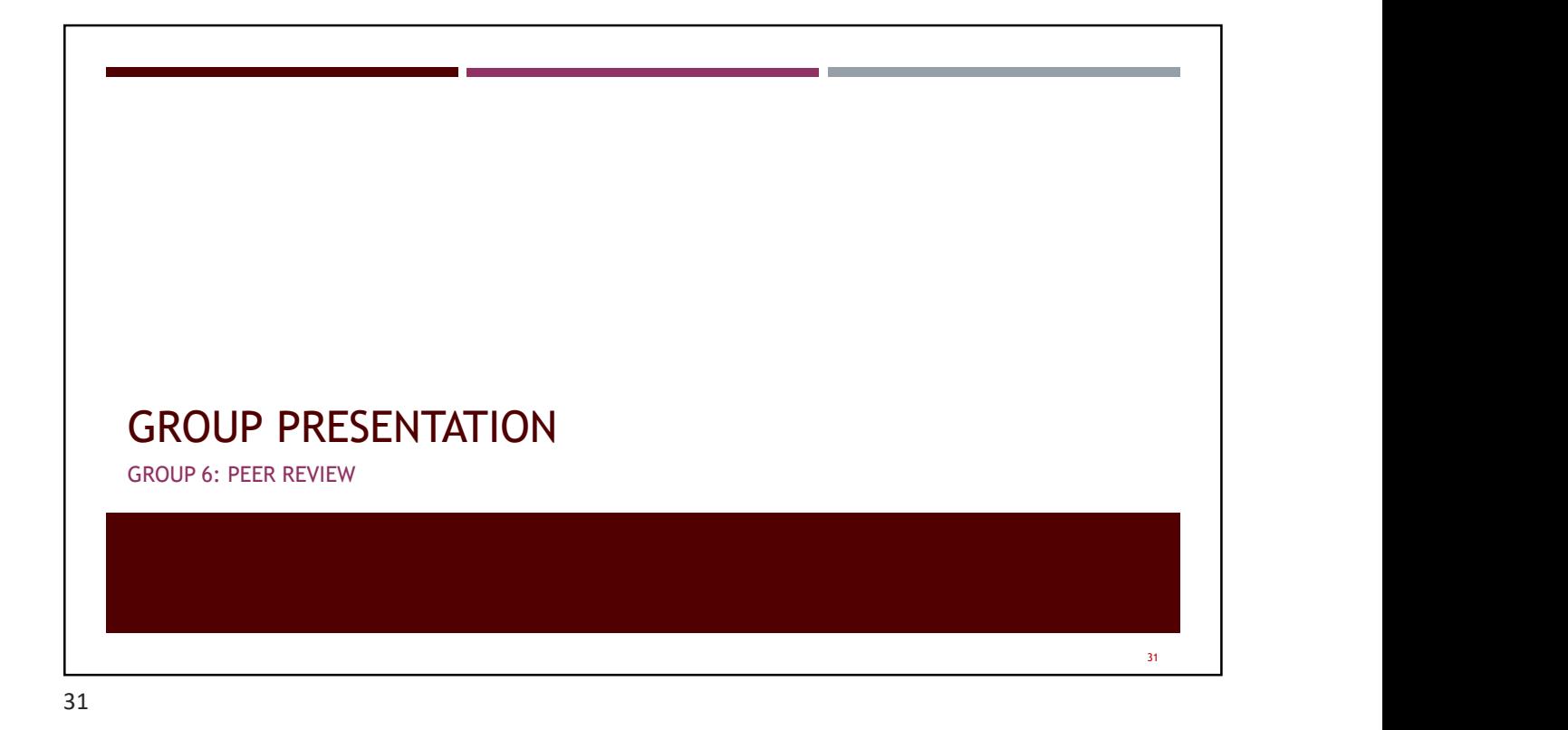

**AM** POPULATION Next week **Next week** o FOCUS on learning SQL. Will be on Final. o Good for resume and real job skills  $\circ$  Assignment 8 due: We may not be available on the weekend for help o Class wrap up **Office hours:** o Dr. Kum, Wednesday, 3 to 5 (zoom: pinformatics) o Michelle, Thursday, 3:30 to 5:30 (zoom: 606-413-8933)